## **VRayNoiseLevel**

This page describes the VRayNoiseLevel Render Element and its uses.

## **Overview**

The VRayNoiseLevel Render Element shows the level of noise in the scene. It is the equivalent of the **noiseLevel** render element generated by the [V-Ray Denoiser.](https://docs.chaos.com/display/VMAX/VRayDenoiser) VRayNoiseLevel **is available as a separate render element for situations where it would be useful on its own outside of the V-Ray Denoiser, such as for manual denoising or debugging purposes.**

**In this render element, black areas indicate no noise, white pixels indicate a great deal of noise in that area, and grey pixels indicate a moderate level of noise.**

UI Path: ||Render Setup window|| > Render Elements tab > Add button > VRayNoiseLevel

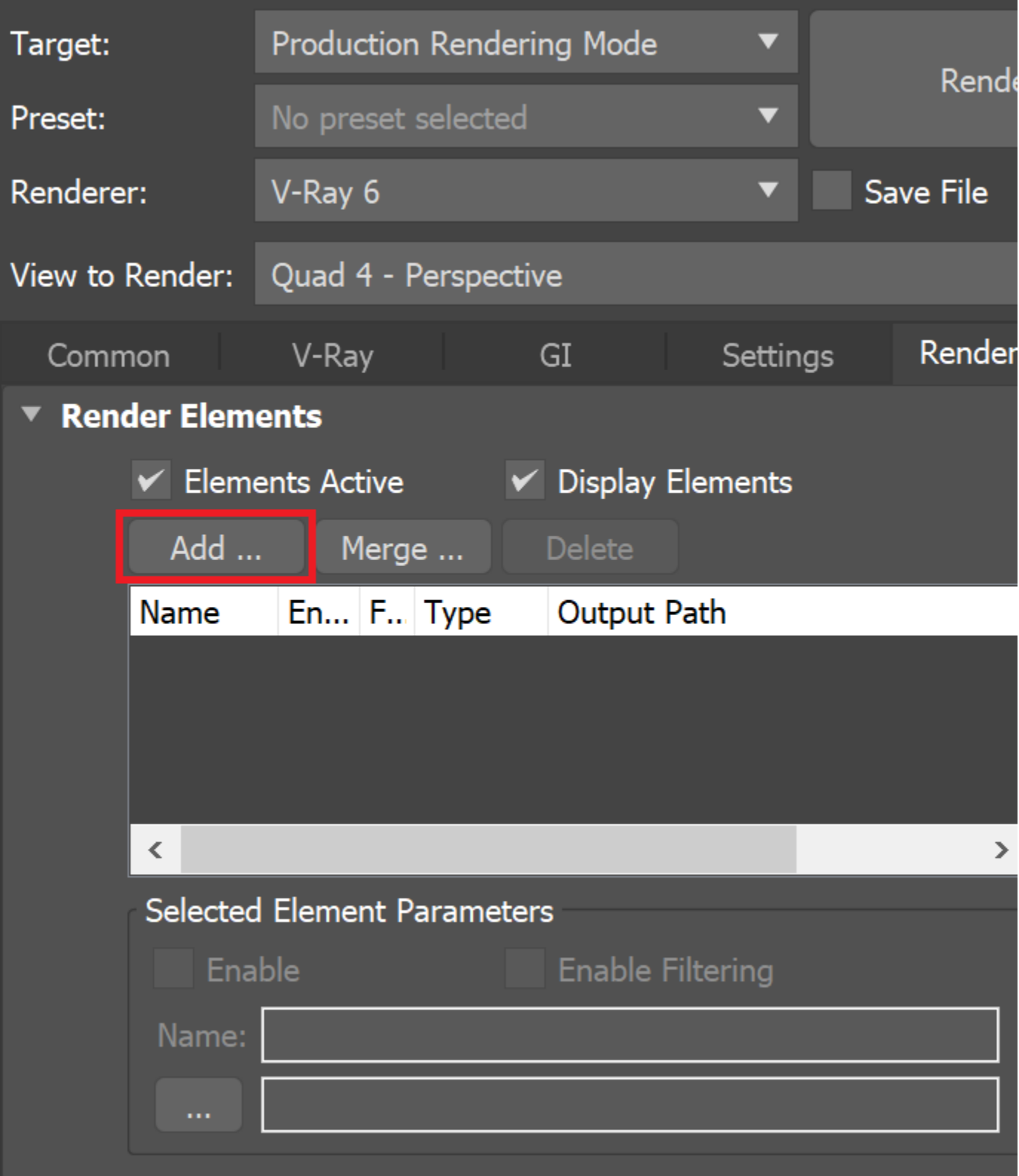

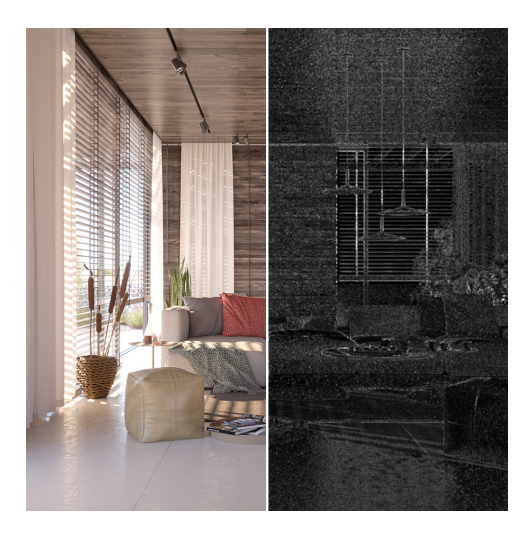

## **Parameters**

This render element is enabled through the Render Elements tab of the Render Setup window in 3ds Max and displays its parameters in a rollout at the bottom of the window:

**VRayVFB** – When enabled, the render element appears in the [V-Ray Frame Buffer](https://docs.chaos.com/display/VMAX/V-Ray+Frame+Buffer).

**Deep output** – Specifies whether to include this render element in deep images.

## **VRayNoiseLevel parameters**